# **QGIS Application - Bug report #20295 Crash on Opening Options**

*2018-10-31 11:36 AM - Richard Duivenvoorde*

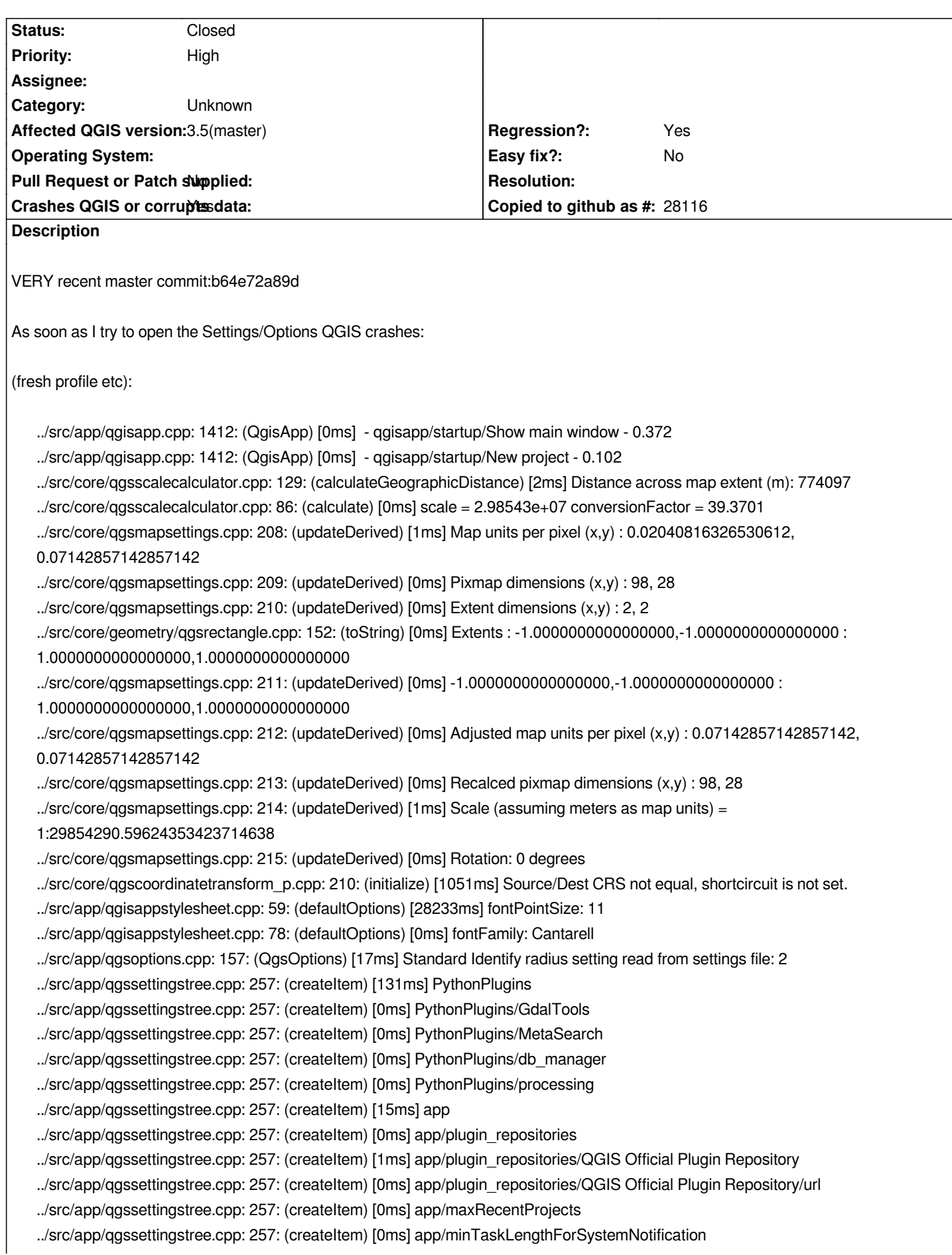

*../src/app/qgssettingstree.cpp: 257: (createItem) [0ms] locale ../src/app/qgssettingstree.cpp: 257: (createItem) [0ms] locale/userLocale ../src/app/qgssettingstree.cpp: 257: (createItem) [0ms] migration ../src/app/qgssettingstree.cpp: 257: (createItem) [0ms] migration/firstRunVersionFlag ../src/app/qgssettingstree.cpp: 257: (createItem) [0ms] qgis ../src/app/qgssettingstree.cpp: 257: (createItem) [1ms] qgis/connections-xyz ../src/app/qgssettingstree.cpp: 257: (createItem) [0ms] qgis/connections-xyz/OpenStreetMap ../src/app/qgssettingstree.cpp: 257: (createItem) [0ms] qgis/connections-xyz/OpenStreetMap/authcfg ../src/app/qgssettingstree.cpp: 257: (createItem) [0ms] qgis/connections-xyz/OpenStreetMap/password ../src/app/qgssettingstree.cpp: 257: (createItem) [0ms] qgis/connections-xyz/OpenStreetMap/referer ../src/app/qgssettingstree.cpp: 257: (createItem) [0ms] qgis/connections-xyz/OpenStreetMap/url ../src/app/qgssettingstree.cpp: 257: (createItem) [0ms] qgis/connections-xyz/OpenStreetMap/username ../src/app/qgssettingstree.cpp: 257: (createItem) [0ms] qgis/connections-xyz/OpenStreetMap/zmax ../src/app/qgssettingstree.cpp: 257: (createItem) [0ms] qgis/connections-xyz/OpenStreetMap/zmin ../src/app/qgssettingstree.cpp: 257: (createItem) [0ms] qgis/digitizing ../src/app/qgssettingstree.cpp: 257: (createItem) [0ms] qgis/digitizing/default\_snap\_enabled ../src/app/qgssettingstree.cpp: 257: (createItem) [1ms] qgis/digitizing/default\_snap\_type ../src/app/qgssettingstree.cpp: 257: (createItem) [0ms] qgis/digitizing/default\_snapping\_tolerance ../src/app/qgssettingstree.cpp: 257: (createItem) [0ms] qgis/digitizing/default\_snapping\_tolerance\_unit ../src/app/qgssettingstree.cpp: 257: (createItem) [0ms] qgis/digitizing/snap\_invisible\_feature ../src/app/qgssettingstree.cpp: 257: (createItem) [0ms] qgis/stylesheet ../src/app/qgssettingstree.cpp: 257: (createItem) [0ms] qgis/stylesheet/toolbarSpacing ../src/app/qgssettingstree.cpp: 257: (createItem) [0ms] qgis/iconSize ../src/app/qgssettingstree.cpp: 257: (createItem) [0ms] qgis/main\_canvas\_preview\_jobs ../src/app/qgssettingstree.cpp: 257: (createItem) [0ms] qgis/symbolsListGroupsIndex ../src/app/qgssettingstree.cpp: 257: (createItem) [0ms] qgis/formatLayerName ../src/app/qgssettingstree.cpp: 257: (createItem) [1ms] colors ../src/app/qgssettingstree.cpp: 257: (createItem) [0ms] colors/critical ../src/app/qgssettingstree.cpp: 257: (createItem) [0ms] colors/default ../src/app/qgssettingstree.cpp: 257: (createItem) [0ms] colors/info ../src/app/qgssettingstree.cpp: 257: (createItem) [0ms] colors/success ../src/app/qgssettingstree.cpp: 257: (createItem) [0ms] colors/warning ../src/app/qgssettingstree.cpp: 257: (createItem) [0ms] core ../src/app/qgssettingstree.cpp: 257: (createItem) [0ms] core/projects ../src/app/qgssettingstree.cpp: 257: (createItem) [0ms] core/projects/anonymize\_new\_projects ../src/app/qgssettingstree.cpp: 257: (createItem) [0ms] help ../src/app/qgssettingstree.cpp: 257: (createItem) [1ms] help/helpSearchPath ../src/app/qgssettingstree.cpp: 257: (createItem) [0ms] providers ../src/app/qgssettingstree.cpp: 257: (createItem) [0ms] providers/PostgreSQL ../src/app/qgssettingstree.cpp: 257: (createItem) [0ms] providers/PostgreSQL/default\_timeout Fatal: ASSERT failure in QgsOptions::checkPageWidgetNameMap(): "QgisApp::optionsPagesMap() is outdated, contains too many entries", file ../src/app/qgsoptions.cpp, line 1147 QGIS died on signal -1[New LWP 21678] [New LWP 21679] [New LWP 21680] [New LWP 21682] [New LWP 21683] [New LWP 21686] [New LWP 21688] [New LWP 21765] [New LWP 21774] [New LWP 21809]*

# **Associated revisions**

## **Revision 15435ad5 - 2018-10-31 09:22 PM - Nyall Dawson**

*Fix crash on opening options on debug builds where open CL is not enabled*

*Fixes #20295*

### **Revision 030d2668 - 2018-11-01 01:23 PM - Nyall Dawson**

*Fix crash on opening options on debug builds where open CL is not enabled*

*Fixes #20295*

*(cherry picked from commit 15435ad56e24bd8dcfdee1556eb25e42fa31bcb3)*

## **History**

### **#1 - 2018-10-31 11:55 AM - Giovanni Manghi**

- *Regression? changed from No to Yes*
- *Crashes QGIS or corrupts data changed from No to Yes*
- *Priority changed from Normal to High*

#### **#2 - 2018-10-31 12:48 PM - Jürgen Fischer**

*- Description updated*

# **#3 - 2018-10-31 09:22 PM - Nyall Dawson**

- *% Done changed from 0 to 100*
- *Status changed from Open to Closed*

*Applied in changeset commit:qgis|15435ad56e24bd8dcfdee1556eb25e42fa31bcb3.*